## **Animation**

The animation is a command that allows you to increase or decrease the parameter of a property of an object, [model](https://wiki.gamemaker3d.com/editor:blocks:models:model) or something else, for example its rotation, opacity, position, translation, etc.

MORE INFORMATION

- [Animate](https://wiki.gamemaker3d.com/editor:blocks:animation:animate)
- [For](https://wiki.gamemaker3d.com/editor:blocks:animation:for)

6

[Loop](https://wiki.gamemaker3d.com/editor:blocks:animation:loop)

From: <https://wiki.gamemaker3d.com/> - **Cyberix3D Wiki**

Permanent link: **<https://wiki.gamemaker3d.com/editor:blocks:animation>**

Last update: **2017/12/24 06:32**

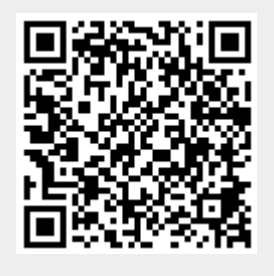